**Intro 4c** — Including a lag of a state variable

Description Remarks and examples Also see

# Description

Lags of state variables are not allowed to be included in the structural models specified in the dsge and dsgenl commands. These lags do not fit into the form of a structural model that can be solved for the state-space form. However, this restriction does not prevent us from fitting models that involve the lag of a state variable. This entry shows how to define a new state variable and rewrite the equations in the required structural form.

## **Remarks and examples**

### stata.com

Remarks are presented under the following headings:

A model with a lagged state variable Parameter estimation

### A model with a lagged state variable

The model in (1)–(5) is a standard monetary model in which the state-driving output growth  $y_t$  is a second-order autoregressive AR(2) process instead of a first-order autoregressive process.

$$p_t = \beta E_t(p_{t+1}) + \kappa y_t \tag{1}$$

$$y_t = E_t(y_{t+1}) - \{r_t - E_t(p_{t+1}) - z_t\}$$
(2)

$$r_t = \frac{1}{\beta} p_t + u_t \tag{3}$$

$$z_{t+1} = \rho_{z1} z_t + \rho_{z2} z_{t-1} + \epsilon_{t+1} \tag{4}$$

$$u_{t+1} = \rho_u u_t + \xi_{t+1} \tag{5}$$

Equation (1) specifies the structural equation for inflation  $p_t$ . Inflation is a linear combination of expected future inflation  $E_t(p_{t+1})$  and output growth  $y_t$ . Equation (2) specifies the structural equation for output growth. Output growth is a linear combination of expected future output growth  $E_t(y_{t+1})$ , the interest rate  $r_t$ , expected future inflation, and the state  $z_t$ . The state  $z_t$  is an AR(2) process that drives output growth. Equation (3) specifies the structural equation for the interest rate. The interest rate depends on the inflation rate and the state  $u_t$ . The state  $u_t$  is an AR(1) process that drives the interest rate. The control variables in this model are  $p_t$ ,  $y_t$ , and  $r_t$ . The state variables are  $u_t$  and  $z_t$ .

The AR(2) term in (4) is a problematic term because a lag of a state variable does not fit into the structure required to solve the model for the state-space form. We accommodate this term by defining a new state variable  $Lz_t$  that equals  $z_{t-1}$  and replacing  $z_{t-1}$  in (4) with this new state variable. We define a new state instead of new control because the lagged state is exogenous. These changes yield the model in (6)–(11).

$$p_t = \beta E_t(p_{t+1}) + \kappa y_t \tag{6}$$

$$y_t = E_t(y_{t+1}) - \{r_t - E_t(p_{t+1}) - z_t\}$$
(7)

$$r_t = \frac{1}{\beta} p_t + u_t \tag{8}$$

$$z_{t+1} = \rho_{z1} z_t + \rho_{z2} L z_t + \epsilon_{t+1} \tag{9}$$

$$u_{t+1} = \rho_u u_t + \xi_{t+1} \tag{10}$$

$$Lz_{t+1} = z_t \tag{11}$$

We will estimate the parameters in the model in (6)–(11).

### Parameter estimation

We estimate the parameters in the model in (6)–(11) using data on U.S. interest rate r and inflation p.

```
. use https://www.stata-press.com/data/r18/usmacro2
(Federal Reserve Economic Data - St. Louis Fed, 2017-01-15)
. dsge (p
             = {beta}*F.p + {kappa}*y)
             = F.y - (r - F.p - z), unobserved)
>
       (y
>
       (r
             = (1/\{beta\})*p + u)
>
       (F.u = {rhou}*u, state)
       (F.z = {rhoz1}*z + {rhoz2}*Lz, state)
>
       (F.Lz = z, state noshock)
>
(setting technique to bfgs)
Iteration 0: Log likelihood = -9116.0985
Iteration 1: Log likelihood = -997.95396
                                            (backed up)
Iteration 2: Log likelihood = -881.53897
                                            (backed up)
Iteration 3: Log likelihood = -836.47478
                                            (backed up)
Iteration 4: Log likelihood = -769.37111
                                            (backed up)
(switching technique to nr)
Iteration 5: Log likelihood = -768.80775
                                            (not concave)
Iteration 6: Log likelihood = -760.17757
                                            (not concave)
Iteration 7: Log likelihood = -756.00241
                                            (not concave)
Iteration 8: Log likelihood = -754.93963
                                            (not concave)
Iteration 9: Log likelihood = -754.42345
Iteration 10: Log likelihood = -753.67337
Iteration 11: Log likelihood = -753.13078
Iteration 12: Log likelihood = -753.07841
Iteration 13: Log likelihood = -753.07788
Iteration 14: Log likelihood = -753.07788
DSGE model
Sample: 1955q1 thru 2015q4
                                                            Number of obs = 244
Log likelihood = -753.07788
               Coefficient Std. err.
                                                 P>|z|
                                                           [95% conf. interval]
                                            z
/structural
                 .5154869
                           .0770491
                                         6.69
                                                0.000
                                                           .3644734
                                                                       .6665004
        beta
                           .0468473
                 .1662432
                                         3.55
                                                0.000
                                                           .0744242
                                                                       .2580622
       kappa
                 .6979872
                           .0452071
                                                0.000
                                                           .6093829
                                                                       .7865915
        rhou
                                        15.44
                 .6735503
       rhoz1
                           .2666048
                                         2.53
                                                0.012
                                                           .1510145
                                                                       1.196086
       rhoz2
                 .2709982
                            .2564615
                                         1.06
                                                 0.291
                                                          -.2316571
                                                                       .7736536
      sd(e.u)
                            .2992174
                                                                        2.90172
                 2.315264
                                                           1.728809
      sd(e.z)
                 .7720659
                            .1716228
                                                           .4356915
                                                                        1.10844
```

Looking at the confidence interval on rhoz2, we find no evidence that the AR(2) term is needed in this model.

## Also see

[DSGE] Intro 2 — Learning the syntax

[DSGE] Intro 4 — Writing a DSGE in a solvable form

Stata, Stata Press, and Mata are registered trademarks of StataCorp LLC. Stata and Stata Press are registered trademarks with the World Intellectual Property Organization of the United Nations. StataNow and NetCourseNow are trademarks of StataCorp LLC. Other brand and product names are registered trademarks or trademarks of their respective companies. Copyright (c) 1985–2023 StataCorp LLC. College Station, TX.

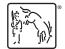

For suggested citations, see the FAQ on citing Stata documentation.